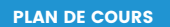

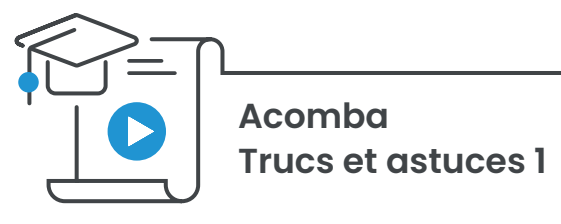

#### **À qui s'adresse ce cours ?**

Ce cours indispensable s'adresse à tous les utilisateurs Acomba de niveau intermédiaire désirant gagner encore plus de temps avec Acomba.

Ce cours vous permet d'obtenir les meilleurs trucs de nos formateurs et d'apprendre tous les secrets des experts qui vous permettront de gagner du temps et d'être plus efficace avec **Acomba**.

# CHAPITRE 1 – TRUCS GÉNÉRAUX

- Verrouiller l'écran d'Acomba
- Annuler la dernière entrée saisie
- Rechercher dans un rapport produit à l'écran
- Échange d'information entre sociétés
- Transférer les rapports vers un autre logiciel
- Utilité du menu à propos d'Acomba
- Modifier un rapport
- Afficher les fenêtres ouvertes en cascade
- Se déplacer d'une fenêtre ou d'une application à l'autre
- Utiliser la calculatrice intégrée
- Fermer plusieurs fenêtres rapidement
- Revenir à l'original
- Personnalisation de l'icône d'une société
- Modification de l'apparence des boutons
- Additionner des valeurs dans un rapport
- Créer une société test spécifique à votre entreprise (2 méthodes)
- Ne pas imprimer les rapports obligatoires
- Utilisation du volet de navigation
- Mise à jour par Internet
- Vérification des dossiers utilisés
- Remonte
- Créer une société avec le plan comptable d'une société existante

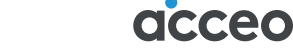

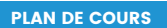

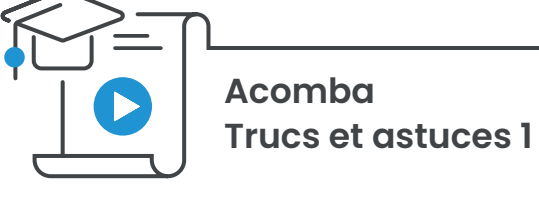

## CHAPITRE 2 – Trucs dans le module **Comptabilité**

- Renommer les titres des colonnes de budget
- Imprimer l'information d'un compte avec les colonnes de budgets
- Utiliser l'assistant pour écriture
- Voir les transactions détruites ou modifiées
- Gérer les crédits de taxes à 50 %
- Utiliser l'alias
- Retarder une fin de période
- Copier une transaction à la **Comptabilité**
- Réimprimer un chèque de la **Comptabilité**
- Indiquer le prochain numéro de chèque à utiliser
- Changer la disposition des colonnes dans la conciliation
- Passer outre la saisie obligatoire d'un numéro de projet
- Autoconciliation
- Créer un format de chèque dans l'autre langue
- Copier une transaction dans un lot
- Garder une copie des conciliations bancaires
- Produire un état des résultats comparatif

### CHAPITRE 3 – Trucs dans le module **Fournisseurs**

- Garder une copie de l'âge des comptes
- Gérer les paiements fournisseurs faits par Internet
- Renverser un paiement fournisseur
- Facturer seulement les quantités reçues
- Regrouper les fournisseurs de même nature
- Désactiver les anciens fournisseurs
- Gérer les paiements fournisseur faits par carte de crédit
- Comptabiliser un chèque avant la réception de la facture fournisseur
- Comptabiliser un chèque envoyé avec la note de crédit
- Imprimer un seul chèque rapidement
- Imprimer le numéro de client chez le fournisseur sur le talon de chèque
- Changer un numéro de chèque déjà imprimé
- Annuler un numéro de chèque lors de la destruction d'un paiement
- Compte multiple
- Suspension de paiement

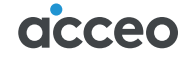

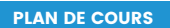

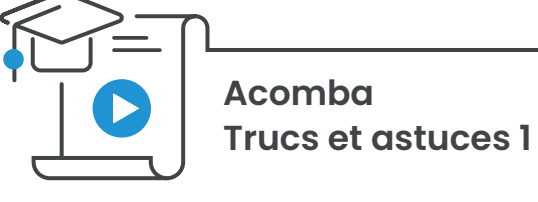

### CHAPITRE 4 – Trucs dans le module **Paie**

- Produire un rapport pour les vacances à payer
- Produire des paies pour plusieurs employés rapidement
- Horaire de travail dans Acomba
- Nombre de périodes imposables dans un département
- Connaître rapidement les employés dont le salaire doit être discuté
- Convertir les dépôts directs en chèques
- Archiver le relevé d'emploi
- Configurer un talon de paie
- Liste d'employés par ancienneté
- Conserver le solde des vacances à payer après une fin d'année
- Calculer l'indemnité pour congés fériés
- Ajuster le solde de vacances accumulées
- Validation des taux de la Commission de la construction du Québec (CCQ)

#### CHAPITRE 5 – Trucs dans le module **Personnalisation et sécurité**

- Démarrage rapide d'Acomba
- Créer des raccourcis vers des applications à partir d'Acomba
- Accorder ou enlever des privilèges d'Accès
- Empêcher un employé de transférer des transactions dans la période courante
- Remontage automatique
- Copie de sauvegarde

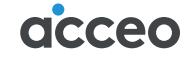